# **USO DE MÉTODOS MULTIVARIANTES PARA LA AGRUPACIÓN DE AISLAMIENTOS DE Colletotrichum spp. CON BASE EN CARACTERÍSTICAS MORFOLÓGICAS Y CULTURALES**

Guillermo Correa Londoño<sup>1</sup>; Lelia Leonor Lavalett Oñate<sup>2</sup>; María Purificación Galindo Villardón<sup>3</sup> y Lucía Afanador Kafuri<sup>4</sup> \_\_\_\_\_\_\_\_\_\_\_\_\_\_\_\_\_\_\_\_\_\_\_\_\_\_\_\_\_\_\_\_\_\_\_\_\_\_\_\_\_\_\_\_\_\_\_\_\_\_\_\_\_\_\_\_\_\_\_\_\_\_\_\_

#### **RESUMEN**

Se evaluaron 15 variables morfológicas y culturales, con mezcla de variables cuantitativas y cualitativas, a 58 aislamientos de **Colletotrichum** spp. con cuatro repeticiones. Se generó una agrupación guiada por el Análisis de Coordenadas Principales (ACOP), basado en el coeficiente de similitud de Gower. Las dos primeras dimensiones del ACOP permitieron la perfecta discriminación de tres grandes grupos: la primera dimensión separaba a **Colletotrichum gloeosporioides** y su teleomorfo **Glomerella cingulata** de **C. dematium**; la segunda dimensión permitía separar a **C. gloeosporioides** de su teleomorfo **G. cingulata**. Mediante el análisis simultáneo de los tres primeros ejes factoriales, se detectaron 21 grupos menores. Para la caracterización de los grupos se usó la representación Biplot de la tabla de contingencia de los grupos y las variables. Se trabajó con las frecuencias relativas al tamaño de los grupos para evitar la alta influencia que de otra forma tendrían los grupos más numerosos sobre las configuraciones Biplot.

Palabras clave: *Colletotrichum*, análisis de coordenadas principales, coeficiente de similitud de Gower, Biplot. \_\_\_\_\_\_\_\_\_\_\_\_\_\_\_\_\_\_\_\_\_\_\_\_\_\_\_\_\_\_\_\_\_\_\_\_\_\_\_\_\_\_\_\_\_\_\_\_\_\_\_\_\_\_\_\_\_\_\_\_\_\_\_\_\_\_\_\_\_\_\_\_\_\_\_\_\_\_\_\_\_

#### **ABSTRACT**

#### **USE OF MULTIVARIATE METHODS FOR GROUPING STRAINS OF Colletotrichum spp. BASED ON CULTURAL AND MORPHOLOGICAL CHARACTERS**

Fifteen cultural and morphological characteristics, with a mix of quantitative and qualitative variables, were evaluated on 58 strains of **Colletotrichum** spp. repeated four times. Using Principal Coordinates Analysis (PCOA), based on Gower's similarity coefficient, a grouping was obtained. The two first dimensions of PCOA allowed the perfect discrimination of three big groups:

Recibido: Marzo 3 de 2006; aceptado: Mayo 8 de 2007.

 $\overline{a}$ 

Rev. Fac. Nac. Agron. Medellín. Vol.60,No.1.p.3671-3690. 2007

<sup>&</sup>lt;sup>1</sup> Profesor Asociado. Universidad Nacional de Colombia, Sede Medellín. Facultad de Ciencias Agropecuarias. A.A 1779, Medellín, Colombia.<gcorrea@unalmed.edu.co>

<sup>&</sup>lt;sup>2</sup> 2 Bióloga. Estudiante Maestría Biotecnología. Universidad Nacional de Colombia, Sede Medellín. Facultad de Ciencias. A.A. 1226, Medellín, Colombia. <lllavale@unalmed.edu.co>

<sup>3</sup> Profesora Titular. Universidad de Salamanca. Departamento de Estadística. IVIA Apartado Oficial 46113 Moncada, Valencia, España. <pgalindo@usal.es>

<sup>4</sup> Profesora Asociada. Universidad Nacional de Colombia, Sede Medellín. Facultad de Ciencias Agropecuarias. A.A. 1779, Medellín, Colombia. [<lafanado@unalmed.edu.co>](mailto:lafanado@unalmed.edu.co)

the first dimension separated **Colletotrichum gloeosporioides** and its teleomorph **Glomerella cingulata** from **C. dematium**; the second dimension discriminated between **C. gloeosporioides** and its teleomorph **G. cingulata**. By analyzing simultaneously the first three factorial axis, 21 minor groups were detected. In order to characterize the groups, a Biplot representation of the groups and variables contingency table was used. Relative frequencies to the size of the groups were used to avoid the high influence that otherwise the more numerous groups would have exerted on the Biplot configurations.

**Key words:** Colletotrichum, Principal coordinates analysis, Gower's similarity coefficient, Biplot. **\_\_\_\_\_\_\_\_\_\_\_\_\_\_\_\_\_\_\_\_\_\_\_\_\_\_\_\_\_\_\_\_\_\_\_\_\_\_\_\_\_\_\_\_\_\_\_\_\_\_\_\_\_\_\_\_\_\_\_\_\_\_\_\_\_\_\_\_\_**

Los hongos del género Colletotrichum constituyen un interesante campo de estudio, ya sea por algunas relaciones de patogenicidad que pueden establecer con humanos (Liesegang and Forster 1980, Guarro et al. 1998, Castro et al. 2001, Mendiratta et al. 2005, Kaliamurthy and Thomas 2005) o por su potencial uso como micoherbicida (Dillard 1992, Templeton 1992). No obstante, su ámbito de desarrollo más frecuente y en el que se encuentra mayor riqueza de relaciones, es el que tiene que ver con su papel como patógeno de plantas (Bailey and Jeger 1992).

Este género de hongos es el causante de un grupo de enfermedades conocidas como antracnosis, las cuales pueden manifestarse tanto en precosecha como en poscosecha, en virtud de la capacidad de infección latente que posee el hongo (Bailey and Jeger 1992, Coates et al. 1993, Abang 2003). La antracnosis afecta cereales, leguminosas, pastos y cultivos perennes, incluyendo árboles frutales. Entre los frutales más afectados por la antracnosis, se destacan el mango (Mangifera indica L.), el aguacate (Persea americana Mill.), el tomate de árbol (Cyphomandra betacea Cav.), la papaya (Carica papaya L.), la mora (Rubus glaucus Benth), el lulo (Solanum quitoense Lam.), la quanábana (Annona muricata L.), la fresa (Fragaria x ananassa Duch.), la sandía (Citrullus lanatus Thunb.), el melón (Cucumis melo L.), el plátano (Musa spp.), la guayaba (Psidium guajava L.), el maracuyá (Passiflora edulis Sims) y los cítricos (Citrus spp). Entre los no frutales, se destacan el fríjol (Phaseolus vulgaris L.), la soya (Glycine max (L.) Merr.), el sorgo (Sorghum bicolor (L.) Moench), la alfalfa (Medicago sativa L.), el ñame (Dioscorea spp.), la yuca (Manihot esculenta Crantz), el pimentón (Capsicum annum L.) y el café (Coffea arabica L.) (Waller 1992, Lenné 1992, Nicholson 1992, Dodd, Estrada y Jeger 1992, Owolade *et al.* 2005, Abang 2003, García *et al*. 2000, Davis *et al.* 1994).

Tradicionalmente, la discriminación entre especies de Colletotrichum se ha basado en características morfológicas y culturales, como tamaño y forma de la conidia, crecimiento micelial, capa-cidad de esporulación y tipo de apresorio, así como en el rango de hospederos y la patogenicidad de los aislados (Lenné, 1978, Martínez de Carrillo y Zambrano 1994, Denoyes and Baudry 1995, Adaskaveg and Hartin, 1997, Guarro et al. 1998, Nechet y Abreu 2002, Talhinhas *et al.* 2002, Couto y Menezes 2004, Mendiratta et al. 2005). Para su análisis se han usado con no poca frecuencia algunos métodos univariantes, entre los que se destaca el análisis de

varianza, acompa-ñado de pruebas de medias (Martínez de Carrillo y Zambrano 1994, Denoyes y Baudry 1995, Förster y Adaskaveg 1999, Talhinhas et al. 2002). No obstante, dada la cantidad de características que entran en juego, las posibles interac-ciones entre estas y sus diversas escalas, los métodos multivariantes son los más indicados para orientar la búsqueda.

En este contexto, uno de los métodos que más se ha utilizado al analizar información multivariante es el Análisis de Conglomerados (Swart 1999, García et al. 2000, Chakraborty et al. 2002, Almeida 2005). Almeida 2005, carac-terizó además, la agresividad de varios aislamientos de Colletotrichum spp. construyendo índices de similitud de Jaccard basados en variables moleculares y redujo la dimensionalidad mediante escalamiento multidimensional. García et al. 2000, evaluaron 101 variables fisiológicas y bioquímicas para la diferenciación de 73 aislamientos, para cuyo análisis se obtuvo el coeficiente de similitud de Gower y se realizó un Análisis de Coordenadas Principales.

En este artículo se ilustra el uso de algunas técnicas multivariantes para la agrupación y caracterización de un coniunto de aislamientos de Colletotrichum spp., tomando como base sus características morfológicas y culturales. La agrupación está guiada por el Análisis de Coordenadas Principales (ACOP) basado en el coeficiente de similitud de Gower. Para la caracterización, se analizaron varias configuraciones Biplot de los grupos y las variables.

# **MATERIALES Y MÉTODOS**

**Información de base.** Los datos hacen parte de una investigación realizada en el laboratorio de Sanidad Vegetal de la Universidad Nacional de Colombia, Sede Medellín, sobre la caracterización cultural de 58 aislamientos de Colletotrichum spp. de Ñame (*Dioscorea spp.*) (Lavalett 2005). Los aislamientos se cultivaron en medio PDA (Papa-Dextrosa-Agar), con un fotoperíodo de 12 horas y una temperatura aproximada de 28 ºC. Cada aislamiento se evaluó simultánea e independientemente en cuatro cajas de Petri, para un total de 232 unidades muestrales. A cada unidad muestral se le registraron las siguientes variables morfológicas o culturales: color de la colonia, borde de la colonia, hábito de crecimiento, aspecto del micelio, presencia de sectores, diámetro de la colonia, color de la esporulación, día de aparición de la esporulación, presencia de setas, forma de las conidias, largo de las conidias, ancho de las conidias, presencia de estado sexual, largo de las ascosporas y ancho de las ascosporas.

**Cálculo de similitudes.** Se obtuvieron las similitudes entre todos los pares de unidades muestrales, usando el coeficiente de similitud de Gower (Gower 1971):

$$
S_{G(ii')} = \frac{\sum_{j=1}^{p} w_{ii'j} s_{ii'j}}{\sum_{j=1}^{p} w_{ii'j}}
$$
(1)

Donde, S<sub>G(ii')</sub> es el coeficiente de similitud de Gower entre el individuo  $i$  y el individuo  $i'$ , s<sub>ii'i</sub> es una medida parcial de similitud entre los individuos  $i \in i'$  al ser comparados con base en la variable  $i$ -ésima, y w<sub>iji</sub> es un ponderador de la comparación entre los individuos i-ésimo e i'-ésimo en la j-ésima variable.

Si la variable es de presencia/ausencia,  $s_{ij} = 1$  para coincidencias y  $s_{ij} = 0$  para divergencias;  $w_{ii'i} = 0$  para dobles ausencias y  $w_{ii'i} = 1$  en los demás casos. Si la variable es nominal,  $s_{ii'i} = 1$  para coincidencias y  $s_{ii'i} = 0$  para divergencias;  $w_{ii'i} = 1$  en todos los casos. Si la variable es cuantitativa:

$$
S_{ii'j} = 1 - \frac{\left|x_{ij} - x_{i'j}\right|}{R_j} \tag{2}
$$

Donde,  $x_{ij}$  y  $x_{ij}$  son los valores de la jésima variable observados en los individuos i-ésimo e i'-ésimo, respectivamente.  $R_i$  es el recorrido de la jésima variable, bien pudiendo tomarse el recorrido poblacional (normalmente una estimación de este) o el recorrido muestral;  $w_{ii'j} = 1$  en todos los casos. Sin importar el tipo de variable, wiji valdrá cero cuando falta al menos uno de los dos valores involucrados en la comparación.

Algunas de las propiedades del coeficiente de similitud de Gower resultaron especialmente ventajosas para el presente análisis: a) Las características culturales evaluadas involucraban variables de diferente naturaleza (cuantitativa, nominal, presencia/ausencia); el coeficiente de similitud de Gower es apto para calcular similitudes cuando se tienen tales mezclas de variables.  $b$ ) Usando el coeficiente de similitud de Gower, es posible trabajar con bases de datos en

las que faltan observaciones de algunas variables, sin prescindir de todo el vector que representa a la unidad muestral ni usar ningún método de imputación. Esta propiedad resultó muy útil en este estudio, pues dependiendo de la presencia o ausencia del estado sexual, sobre cada aislamiento se evaluaban las características de las ascosporas o de las conidias respectivamente.  $c$ ) Mediante el uso de este coeficiente es posible ponderar las variables de manera diferencial, dependiendo del papel que se quiera que cada una juegue en la ordenación. En este estudio, se asignaron las ponderaciones que se muestran en la Tabla 1, dando mayor peso a las variables que en otros estudios han mostrado alta capacidad discriminante (Lenné 1978, Denoyes and Baudry 1995, Swart 1999).

**Obtención de grupos.** En esta etapa se separaron grupos de aislamientos con características similares, median-te un Análisis de Coordenadas Principales (ACOP) (Gower 1966). Esta técnica también es conocida como escalamiento multidimensional métrico o escalamien-to multidimensional clásico, y tiene por objetivo la representación resumida de las similitudes entre los individuos en un espacio de baja dimensionalidad en el que las distancias euclídeas entre los puntos estiman las disimilitudes originales. Para este estudio se implementó una rutina en Matlab 7.0®, que además de calcular el coeficiente de similitud de Gower ejecutaba los siguientes procedimientos:

**Tabla 1.** Ponderaciones de las variables para el cálculo del coeficiente de similitud de Gower.

| Variable         | colonia<br>Color de la | Borde de la colonia | Hábito de crecimiento | Aspecto del micelio | sectores<br>Presencia de | Diámetro de la colonia | Color de la esporulación | aparición de la<br>esporulación<br>Día de a | setas<br>Presencia de | Forma de las conidias | Largo de las conidias | Ancho de las conidias | sexual<br>Presencia de estado | Largo de las ascosporas | Ancho de las ascosporas |
|------------------|------------------------|---------------------|-----------------------|---------------------|--------------------------|------------------------|--------------------------|---------------------------------------------|-----------------------|-----------------------|-----------------------|-----------------------|-------------------------------|-------------------------|-------------------------|
| Ponderación<br>8 | 3,5                    | 3,5                 | 3,5                   | 3,5                 | 3,5                      | 3,5                    | 5                        | 3                                           | 7                     | 17                    | 10                    | 10                    | 7                             | 10                      | 10                      |

a) Obtención de la matriz de distancias al cuadrado entre individuos, a partir del coeficiente de similitud de Gower:

$$
DIS = \{\delta_{ii'}^2\}; \quad \delta_{ii'}^2 = 2(1 - S_{G(ii')})
$$

b) Cálculo de la matriz A:

$$
A = -\frac{1}{2}DIS
$$

c) Obtención de la matriz centrada de productos escalares, B:

$$
B = \left(I - \frac{1}{n}J\right)A\left(I - \frac{1}{n}J\right)
$$

donde  $I$  es la matriz identidad y  $J$  es la matriz de unos.

d) Descomposición en valores propios de la matriz B:

$$
B = U D_{\lambda} U^{\mathsf{T}}
$$

donde, U es la matriz de vectores propios de  $B \vee D_A$  es la matriz diagonal con los valores propios de B.

e) Obtención de la matriz C:

$$
C=UD_{\lambda}^{1/2}
$$

cuyas columnas contienen las coordenadas de los individuos. Para el análisis se escogen las columnas correspondientes a los factores de mayor absorción de variabilidad, es decir, las asociadas con los mayores valores propios.

**Caracterización de grupos.** Consistió en determinar las características más relevantes y con mayor poder discriminante de cada uno de los grupos generados en la etapa anterior. Puesto que entre las características evaluadas se contaban variables tanto cuantitativas como cualitativas, se realizó una categorización de las variables cuantitativas, generándose los 50 caracteres o categorías que se muestran en la Tabla 2.

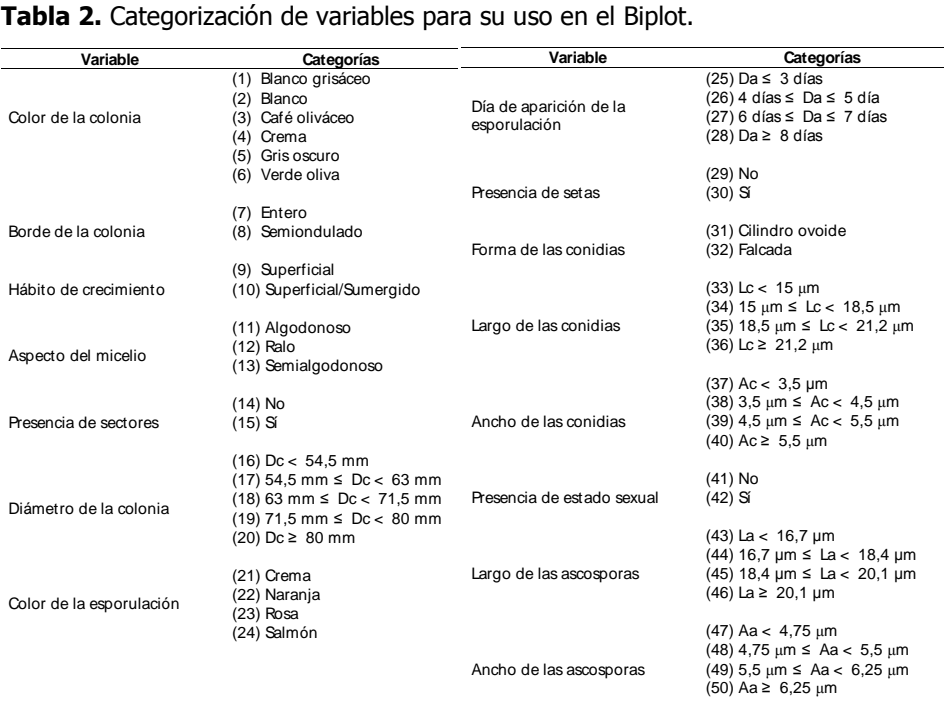

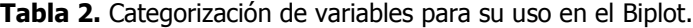

Para las agrupaciones de primer nivel y para las de segundo nivel, se construyeron sendas tablas de frecuencias en las que se registró el número de ocasiones que aparecía cada categoría en cada grupo. Para evaluar las características más relevantes de los grupos generados, se requieren técnicas que permitan situar los grupos y las variables de forma simultánea en un espacio de baja dimensionalidad. Esto puede alcanzarse mediante el uso y análisis de las configuraciones Biplot.

**Análisis Biplot.** Es un procedimiento para la representación gráfica simultánea de las filas y las columnas de una matriz, que permite resumir la información de una matriz de rango  $r$  en un espacio de dimensión  $q$ , menor que  $r$ . El Biplot que absorbe la mayor información posible, en términos de variabilidad, de una matriz  $X$ , de rango  $r$ , es el correspondiente a la matriz  $X_{a}$ , de rango q, que constituye la aproximación a bajo rango de  $X$ , la cual se obtiene a partir de la descomposición en valores singulares de  $X$ (Eckart y Young 1936) como:

$$
X_{[q]} = U_{(q)} D_{(q)\lambda} V_{(q)}^T
$$

donde,  $U_{(q)}$  es la matriz cuyas columnas contienen los  $q$  primeros vectores propios de  $XX^T$ ,  $D_{(q)\lambda}$  es la matriz diagonal con los  $q$  primeros valores singulares de  $X$ , y  $V_{(q)}$  es la matriz que contiene los q primeros vectores propios

Uso de métodos multivariantes...

de *X<sup>r</sup>X*. Esta expresión corresponde asimismo a la descomposición en valores singulares de  $X_{\text{rad}}$ .

Para la construcción de los Biplot se eligen marcadores vectoriales  $a_i$  para las filas de  $X_{\text{lab}}$ , y  $b_i$  para sus columnas, de tal forma que el producto interno  $a_i$ <sup>T</sup>.  $b_j$  reproduzca el dato  $x_{[q]}$ <sub>ji</sub> de la matriz  $X_{q}$ . Los grupos de marcadores vectoriales se organizan en sendas matrices  $A \vee B$ . Las filas de la matriz A contienen los marcadores vectoriales de las correspondientes filas de la matriz  $X_{[q]}$ , las columnas de la matriz B contienen los marcadores vectoriales de las correspondientes columnas de la matriz  $X_{[q]}$ ; luego,  $AB = X_{[q]}$ .

Las alternativas clásicas para la definición de  $A \vee B$  se basan en la descomposición en valores singulares de  $X_{\text{tol}}$ , así:

a) 
$$
A = U_{(q)}
$$
 y  $B = D_{(q)\lambda} V_{(q)}^T$ 

Al Biplot así constituido se le denomina GH-Biplot (Gabriel 1971) o CMP-Biplot (Column Metric Preserving Biplot) (Gabriel and Odoroff 1990), por brin-dar máxima calidad de representación a las columnas.

*b)* 
$$
A = U_{(q)} D_{(q)\lambda} \gamma B = V_{(q)}^T
$$

A este se le conoce como JK-Biplot (Gabriel 1971) o RMP-Biplot (Row Metric Preserving Biplot), por dar máxima calidad de representación a las filas.

c) 
$$
A=U_{(q)} D^{\alpha}_{(q)\lambda}
$$
 y

$$
B = D_{(q)\lambda}^{1-\alpha} V_{(q)}^T
$$
, con a \in [0, 1]

Corresponde a la forma general de los Biplot clásicos; mediante su uso es posible generar el CMP-Biplot (α=0), el RMP (α=1) o configuraciones de características intermedias. Al Biplot generado cuando α=0.5, se le denomina SQRT-Biplot o Biplot S-métrico.

En adición a las anteriores alternativas clásicas para la elección de  $A \vee B$ , Galindo (1985, 1986) propone tomar  $A = U_{(q)} D_{(q) \lambda}$  y  $B = D_{(q) \lambda} V_{(q)}^T$ . El Biplot así construido fue llamado HJ-Biplot por su autora, respetando la lógica de los nombres propuestos por Gabriel 1971. Su principal característica consiste en que tanto las filas como las columnas alcanzan la máxima calidad de representación, teniéndose así en un solo Biplot las ventajas del CMP-Biplot y del RMP-Biplot, motivo por el cual ha sido llamado RCMP-Biplot (Cárdenas et al. 2003). En este caso, es obvio que el producto interno de los marcadores vectoriales no reproducirá el dato de la matriz de partida, ni aun reteniendo las  $q$  dimensiones. No obstante, ello no constituye un problema, puesto que el objetivo generalmente no es reproducir los datos originales, sino obtener una aproximación simultánea de las filas y las columnas de  $X$  en la que ambas se encuentren bien representadas. Con base en esta consideración, los análisis del presente estudio se han basado en el RCMP-Biplot. Para su construcción se usó el programa BiplotsPMD, elabo-rado por Vairinhos 2005, centrando por filas y por columnas.

La información que puede obtenerse a partir de las interpretaciones geométricas de los Biplot es una de las características más llamativas de estas técnicas. Se destacan las siguientes propiedades de los marcadores vectoriales en el CRMP-Biplot, cuando los datos están centrados: a) La longitud al cuadrado de los vectores que representan a las columnas aproximan la varianza de las correspondientes columnas. b) El coseno del ángulo formado por dos marcadores columna aproxima la correlación entre las correspondientes columnas de la matriz X. c) La distancia euclídea entre individuos aproxima la similitud entre estos.

Las relaciones entre filas y columnas se establecen mediante el producto interno de sus correspondientes marcadores, lo que permite su rápida evaluación en el Biplot mediante la proyección ortogonal de los marcadores fila sobre los marcadores columna. Para el caso que nos ocupa, se recurre a las técnicas Biplot, tomando como punto de partida una matriz de frecuencias con las cate-gorías de las variables organizadas en filas y los grupos obtenidos mediante el ACOP, en columnas, pues aunque las agrupaciones generadas por el ACOP parecen satisfactorias, tal análisis no permite saber cómo influyó cada una de las variables en la agrupación obtenida ni caracterizar los grupos encontrados.

## **RESULTADOS Y DISCUSIÓN**

**Obtención de grupos.** Al realizar el Análisis de Coordenadas Principales (ACOP) de la matriz de similitudes de Gower y retener los tres primeros ejes factoriales, se absorbe un 72,73 % de la variabilidad total. En el primer plano factorial (Figura 1) se aprecia claramente la formación de tres grupos. El primer eje factorial separa a los grupos A y B del C; mientras que el segundo eje separa los grupos A y B.

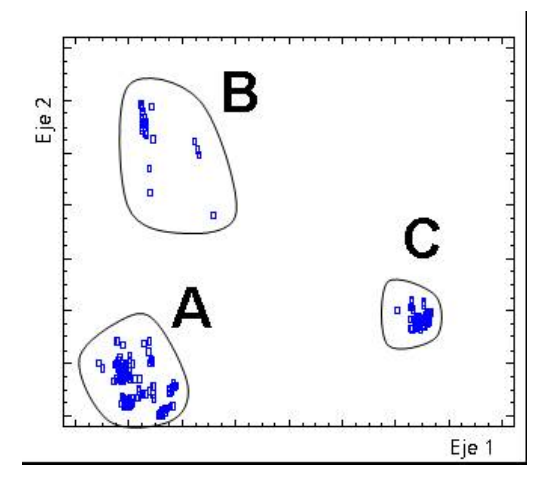

**Figura 1.** Conformación de grupos de primer nivel en el primer plano factorial del ACOP.

La Figura 1 sugiere la presencia de subgrupos dentro de cada uno de los grupos mayores. Para su visualización se construyó un gráfico tridimensional basado en los tres primeros ejes factoriales y se sometió a rotaciones mediante el uso del programa Statgraphics plus for Windows 4.0 ®. Aunque esta herramienta facilita en gran medida la observación de relaciones entre los grupos, no es fácil elegir para impresión una sola visual que muestre óptimamente los grupos detectados; por tanto, una vez determinados los grupos con ayuda del

gráfico tridimensional dinámico, se observaron los planos factoriales 1-2, 1- 3 y 2-3 para evaluar en estos la estabilidad de los grupos detectados. Se eligió el plano 2-3 por ser el que mejor los reflejaba (Figura 2).

Al evaluar simultáneamente los tres primeros ejes factoriales, las cuatro repeticiones de cada aislamiento proveen una estimación de su variabilidad, facilitando las labores de agrupación y separación. Obviamente, todas las repeticiones de un aislamiento se mantuvieron juntas.

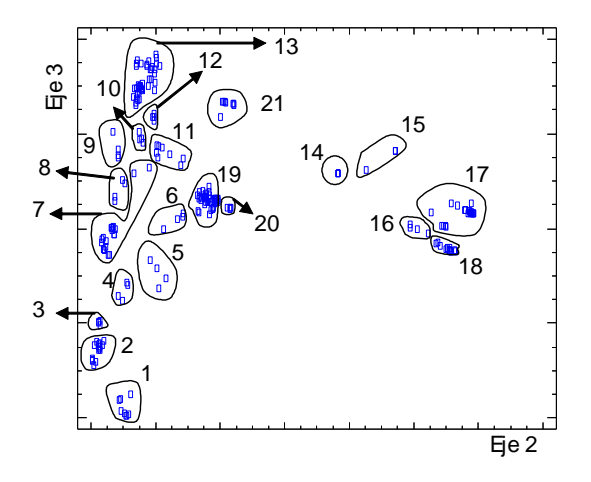

**Figura 2.** Grupos de segundo nivel configurados en el plano 2-3 del ACOP.

Para facilitar la posterior referencia, a cada aislamiento se le asigna una etiqueta numérica entre 01 y 58, a los tres grupos separados en el plano factorial 1-2 se les llamará grupos de primer nivel, y a los 21 grupos que se separan en el plano factorial 2-3 se les llamará grupos de segundo nivel. La Tabla 3 contiene los aislamientos que conforman cada uno de los grupos.

**Caracterización de los grupos.** En esta parte se busca analizar conjuntamente los grupos detectados anteriormente y los 50 caracteres en que se han categorizado las variables (Tabla 2), con el fin de describir las características con mayor poder discriminante en cada grupo. Esta información, tal y como se describió anteriormente, fue organizada en una

tabla de contingencia con las categorías en las filas y los grupos en las columnas. La técnica multivariante más comúnmente usada para el análisis de tablas de contingencia es el Análisis de Correspondencias, el cual ha sido ampliamente descrito por Greenacre 1984 y Greenacre y Blasius 1994. Aunque las técnicas Biplot han sido

utilizadas principalmente para representar matrices con individuos o lugares en las filas y con variables cuantitativas en las columnas, se considera que esta es una técnica más adecuada para este estudio y otros similares por las razones que se exponen seguidamente.

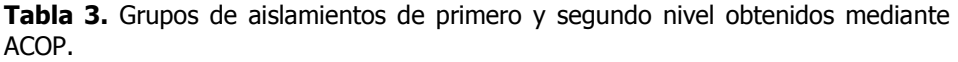

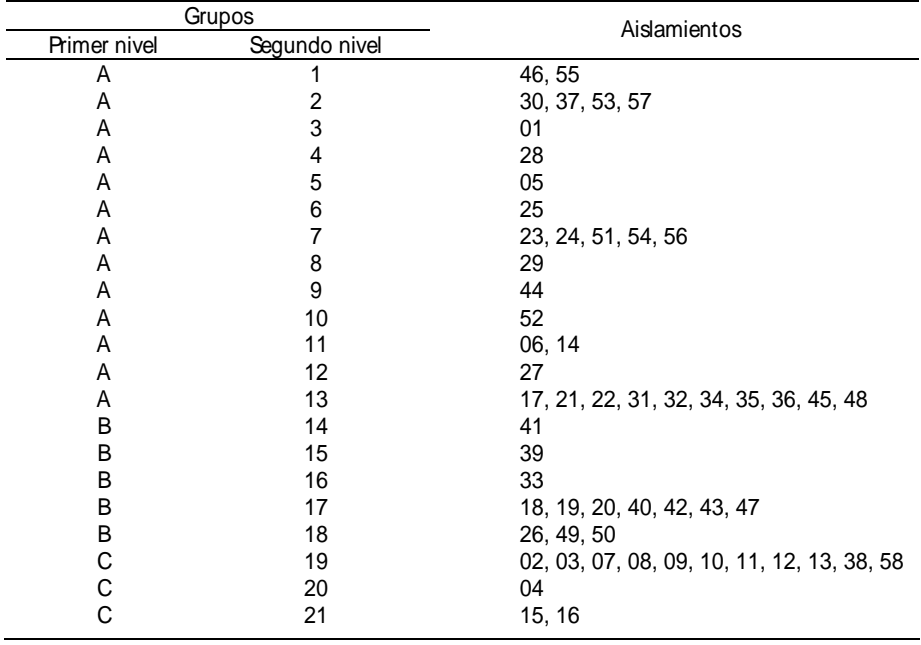

El análisis de correspondencias permite analizar las similitudes entre los perfiles de una misma nube de puntos, pudiendo establecerse cuáles grupos son más similares o disimilares entre sí, así como las similitudes entre categorías. No obstante, la interpretación de las relaciones entre perfiles de dos nubes

diferentes (categorías y grupos) no es directa, siendo necesario considerar la naturaleza baricéntrica de tal relación; es decir que tales asociaciones deben evaluarse mediante las proyecciones sobre los ejes factoriales. Las relaciones entre filas y columnas son directas en el Biplot: como ya se indicó, estas se evalúan mediante la proyección ortogonal de los marcadores fila (categorías) sobre los marcadores columna (grupos), con lo cual se obtiene una estimación de la frecuencia de tal categoría en el correspondiente grupo.

Por otra parte, el análisis de correspondencias es una representación en la que se resaltan aquellos perfiles que se desvían del perfil promedio, siendo estos los que determinan la configuración de los ejes y los que gozan de mayor calidad de representación. Vale la pena anotar que los perfiles promedio o cercanos a este, que aparecen pobremente representados en el análisis de correspondencias, no son necesariamente per-files de categorías con bajo poder discriminante; especialmente si se tienen grupos con tamaños muy diferentes. En el Biplot, la configuración estará determinada por las categorías que tengan alta preponderancia en unos grupos y baja en otros, es decir, por las que tengan mayor poder discriminante; su detección es justamente el objetivo trazado. Las categorías presentes en proporciones similares en cada uno de los grupos no tendrán ninguna capacidad discriminante y estarán situadas en el centro de la representación Biplot, con un efecto mínimo sobre su configuración.

Siendo claras las ventajas que para este estudio tiene la representación Biplot sobre la representación del análisis de correspondencias, se opta por la primera. Debe tenerse en cuenta, sin embargo, que el uso de esta técnica sobre tablas de contingencia tiene sus particularidades. Si se trabajara con las tablas de contingencia originales, es decir, con las frecuencias absolutas, los grupos de mayor tamaño determinarían la configuraciones Biplot, dado que los caracteres evaluados, fueran estos frecuentes o raros, se pre-sentarían con una frecuencia absoluta mucho mayor en los grupos grandes, incluso si su proporción de aparición en cada grupo fuera aproximadamente la misma. Esto iría claramente en contra del objetivo de detectar las categorías con alto poder discriminante. No obstante, esta situación es fácilmente corregible si se evalúa la tabla de contingencias de las frecuencias relativas con respecto al tamaño de los grupos, es decir si se divide cada valor entre el tamaño del correspondiente grupo. Esto fue justamente lo que se hizo en este estudio tanto para la caracterización de los grupos de primer nivel como para la caracterización de los grupos de segundo nivel.

**Caracterización de los grupos de primer nivel.** En este caso, dos factores son suficientes para absorber toda la variación, puesto que el Biplot se realiza sobre una matriz de rango 3, centrada por filas, lo cual reduce en 1 la dimensionalidad del espacio de las columnas (Figura 3).

Con la representación Biplot como guía y confrontando con la tabla de frecuencias original, es posible determinar cuáles variables son las que más influyen en la conformación de cada grupo. Se destacan, a manera de resumen, los siguientes rasgos típicos de cada grupo:

**Grupo A:** Conidias cilindro ovoides no muy largas; en la mayoría de los casos tienen menos de 15 μm, pudiendo llegar hasta 18,5 μm. La esporulación es temprana, apareciendo a lo sumo el tercer día y es casi siempre de color salmón. La colonia usualmente es blanca o verde oliva.

**Grupo B:** Colonia de color café oliváceo. Casi siempre manifiesta estado sexual.

**Grupo C:** Colonia de color gris

oscuro, con borde semiondulado y hábito de crecimiento superficial/ sumergido.

Esporulación de color crema, que usualmente aparece después del tercer día, con conidias de forma falcada, de longitud generalmente mayor de 18,5 μm y ancho menor de 4,5 μm. Micelio de aspecto ralo.

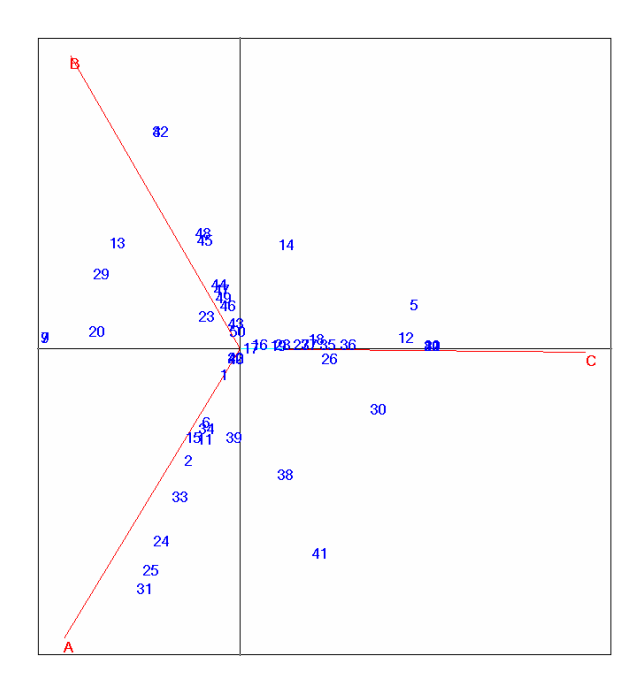

**Figura 3.** Biplot para los grupos del primer nivel y caracteres asociados (plano 1-2).

De la descripción anterior se infiere que el grupo A corresponde a Colletotrichum gloeosporioides; el grupo B, a Glomerella cingulata (teleomorfo de C. gloeosporioides) y el grupo C, a C. dematium. La identificación de los aislamientos fue confirmada molecularmente mediante PCR, utilizando cebadores especie específicos (Lavalett 2005).

Vale la pena resaltar que el ACOP solo muestra la similitud o disimilitud entre aislamientos, facilitando la separación de grupos, pero no permite saber cuáles son las variables responsables de las similitudes y/o disimilitudes observadas. Solamente a través de una Uso de métodos multivariantes.

técnica que permita analizar simultáneamente grupos y variables es posible conocer las características predominantes en cada uno de los grupos, así como los aspectos contrastantes entre estos, lo que en algunos casos, como el presente, puede facilitar su identificación.

**Caracterización de los grupos de segundo nivel.** Análogamente a como se procedió para la caracterización de los grupos de primer nivel, se construye el Biplot con base en la tabla de frecuencias relativas de los grupos de segundo nivel (Figura 4).

En esencia, se reproducen las agrupaciones y relaciones ya observadas en las Figuras 1 y 3, estando los dos cuadrantes de la izquierda ocupados por los grupos de segundo nivel que en su conjunto conforman el grupo A (Colletotrichum gloeosporioides), el cuadrante superior derecho por los grupos de segundo nivel que en su conjunto conforman el grupo B (Glomerella cingulata) y el cuadrante inferior derecho por los grupos de segundo nivel que en su conjunto conforman el grupo C (Colletotrichum dematium). No obstante, no se genera mucha información adicional que permita caracterizar a los grupos de segundo nivel. Por tanto, se realizan Biplots para los grupos de segundo nivel dentro de cada uno de los grupos de primer nivel.

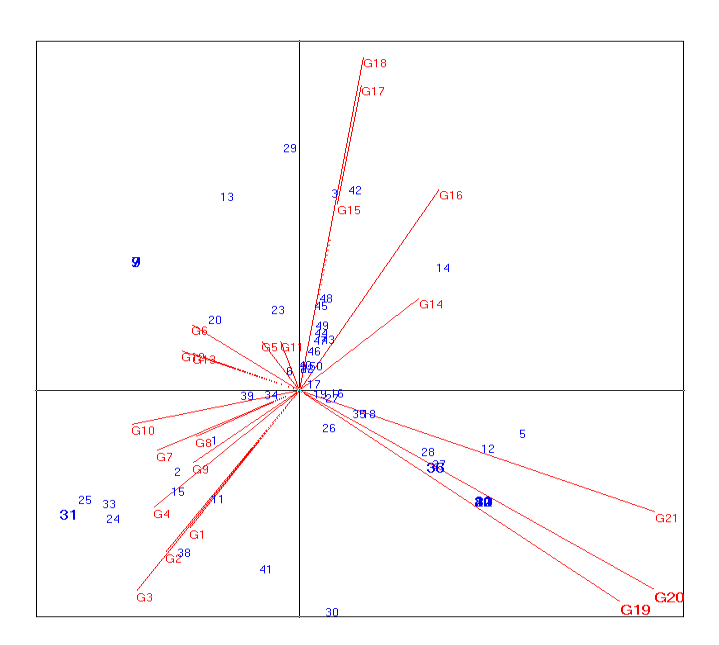

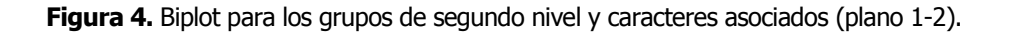

Rev. Fac. Nac. Agron. Medellín. Vol.60, No.1.p. 3671-3690. 2007 3683

**Análisis de los grupos de segundo nivel, dentro del grupo A (Colletotrichum gloeosporioides).** Se eliminan las caracte-rísticas borde, hábito de crecimiento, forma de las conidias,

estado sexual, largo de las ascosporas y ancho de las ascosporas, por ser constantes para Colletotrichum gloeosporioides (Figura 5).

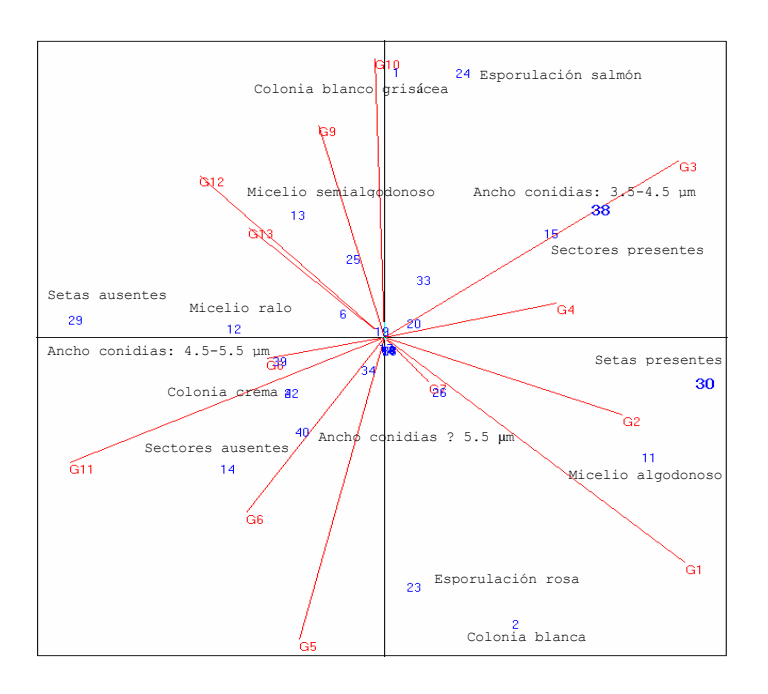

**Figura 5.** Biplot para los grupos de segundo nivel de *Colletotrichum* gloeosporioides y caracteres asociados (plano 1-2).

El primer eje contrasta los grupos en los que es más frecuente la ausencia de setas, el micelio es de aspecto ralo o semialgodonoso y es más común la ausencia de sectores, con aquellos donde es más frecuente la presencia de setas, el micelio es de aspecto algodonoso y es más común la presencia de sectores. Hacen parte del primer conjunto los grupos 6, 11, 8, 13 y 12; en el segundo conjunto se encuentran los grupos 1, 2, 4 y 3. El

segundo eje muestra un gradiente del ancho de las conidias. Por una parte se tienen colonias blanco grisáceas con conidias poco anchas y de color salmón y por otra se tienen colonias blancas con conidias más anchas, de color rosa. Al primer conjunto pertenecen los grupos 3, 10 y 9; mientras que al segundo conjunto pertenecen los grupos 1, 5 y 6. El grupo 11 comparte las características señaladas para el segundo conjunto, excepto el color de

Uso de métodos multivariantes.....

la colonia que es crema.

**Análisis de los grupos de segundo nivel, dentro del grupo B (Glomerella cingulata).** En este caso se eliminan las características borde, color de la esporulación, día de aparición de la esporulación, forma y dimensiones de las conidias, por ser constantes para Glomerella cingulata (Figura 6).

El primer plano factorial contrasta los grupos 15, 17 y 18, en los cuales la colonia es de color café oliváceo y el micelio es de aspecto semialgodonoso, con los grupos 14 y 16, en los que la colonia es de color gris oscuro y el micelio es de aspecto ralo.

El segundo eje factorial contrasta los grupos 14 y 15, en los que no se presentó estado sexual, con los grupos 16, 17 y 18 en los que sí se manifestó el estado sexual. Se observa que los grupos 17 y 18 son bastante similares en todas sus características.

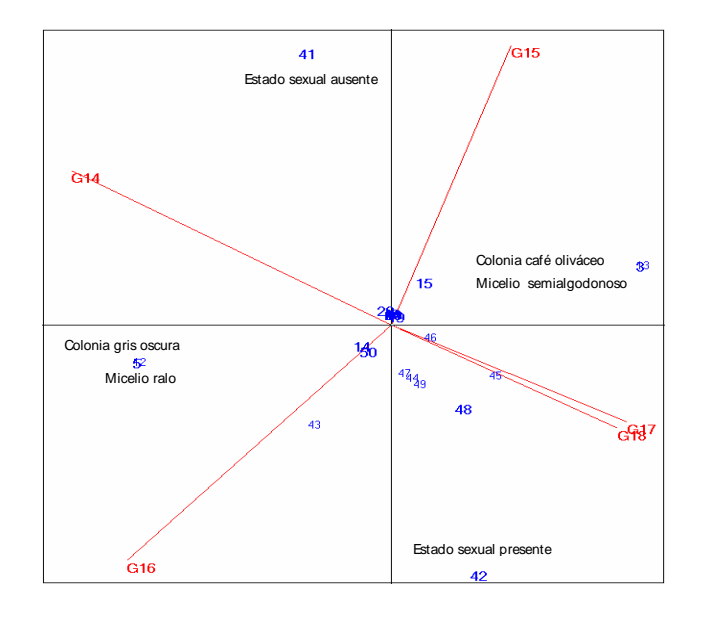

**Figura 6.** Biplot para los grupos de segundo nivel de *Glomerella cingulata* y caracteres asociados (plano 1-2).

**Análisis de los grupos de segundo nivel, dentro del grupo C (Colletotrichum dematium).** En este caso se eliminan las características color de la colonia, borde, hábito de crecimiento, aspecto del micelio, color

de la esporulación, forma de las conidias, estado sexual y dimensiones de las ascosporas, por ser constantes para Colletotrichum dematium (Figura 7).

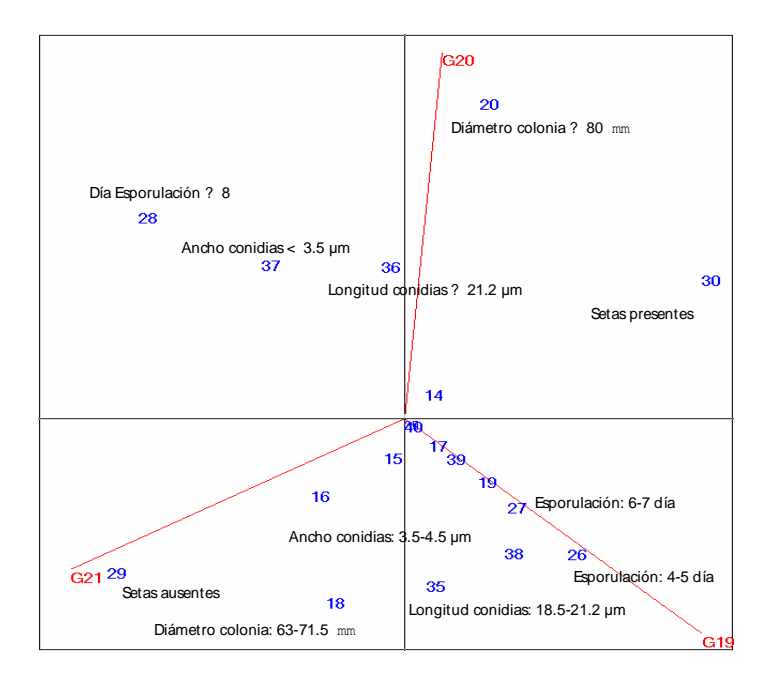

**Figura 7.** Biplot para los grupos de segundo nivel de *Colletotrichum dematium* y caracteres asociados (plano 1-2).

La característica más contrastante en la Figura 8 es la ausencia de setas en el grupo 21 y su presencia en los grupos 19 y 20. En el grupo 20 se alcanzaron los máximos diámetros de colonia; mientras que el diámetro de colonia más común entre los grupos 19 y 21 estuvo entre 63 mm y 71,5 mm. En el grupo 20 se presentan las conidias más largas ( $\geq$  21,2 mµ); en los grupos 19 y 21 también son comunes las conidias un poco menos largas, con longitudes a partir de 18,5 mμ. En los grupos 20 y 21 predominan las conidias poco anchas (menores de 3,5 mμ); en el grupo 19 son más comunes las conidias que tienen entre 3,5 mμ y 4,5 mμ de ancho. Los grupos 20 y 21 son de esporulación tardía (día 8 o posterior); en el grupo 19 las esporu-laciones se presentaron entre el día 4 y el 7.

### **CONCLUSIONES**

Partiendo de 15 características morfológicas y culturales, con mezcla de variables cuantitativas y cualitativas, evaluadas sobre varios aislamientos de Colletotrichum, se realizó un Análisis de Coordenadas Principales (ACOP) de una matriz de distancias basada en el coeficiente de similitud de Gower. Las dos primeras dimensiones permitieron la perfecta separación de tres grandes grupos (grupos de primer nivel). La primera dimensión separaba a Colletotrichum gloeosporioides y su teleomorfo Glomerella cinqulata de C.

#### Uso de métodos multivariantes...

dematium; la segunda dimensión permitía separar a Colletotrichum gloeosporioides de su teleomorfo Glomerella cingulata. Mediante el análisis simultáneo de los tres primeros ejes factoriales se detectaron 21 grupos menores (grupos de segundo nivel).

El estudio de las representaciones Biplot de las tablas de contingencia, con frecuencias relativas al tamaño de los grupos, permitió una adecuada caracterización, ayudando a detectar las características más contrastantes entre los grupos, tanto para los de primer nivel como para los de segundo nivel.

En estudios similares a este, donde el objetivo sea detectar las características con mayor poder discriminante, las técnicas Biplot aplicadas como se ha ilustrado aquí pueden ser de gran ayuda para el logro del mismo.

# **BIBLIOGRAFÍA**

Abang, M. M. 2003. Genetic diversity of Colletotrichum gloeosporioides Penz. causing anthracnose disease of yam (Dioscorea spp.) in Nigeria. Bibliotheca Mycologica. v. 197. Berlin, Stuttgart: J. Cramer in der Gebr. Borntraeger Science Publishers. 139 p.

Adaskaveg, J. E. and Hartin, R. J. 1997. Characterization of Colletotrichum acutatum isolates causing anthracnose of almond and peach in California. En: Phytopathology. Vol. 87, no. 6; p. 979- 987.

Almeida, Luiz Carlos Cordeiro de. 2005. Identificação específica de Colletotrichum, caracterização da agressividade e efeito de indutores químicos no controle da antracnose em maracujá amarelo. Pernambuco, Brasil. 79 p. Tese Fitossanidade. Universidade Federal Rural de Pernambuco (PE). Departamento de Agronomia.

Bailey, J. A. and Jeger, M. J., editors. 1992. Colletotrichum: biology, pathology and control. Wallingford, UK: CAB International. 388 p.

Cárdenas, O.; Noguera, C.; Galindo, M. P. y Vicente-Villardón, J. 2003. El uso de información externa en aproxima-ciones Biplot. En: Revista Venezolana de Análisis de Coyuntura. Vol. 9, no. 2; p. 257-276.

Castro, L. G.; Lacaz, C. S., Guarro, J.; Gené, J.; Heins-Vaccari, E. M.; Leite, R. S.; Arriagada, G. L.; Reguera, M. M. Ozaki; Ito, E. M.; Valente, N. Y. and Nunes, R. S. 2001. Phaeohyphomycotic cyst caused by Colletotrichum crassipes. En: Journal of Clinical Micro-biology. Vol. 39, no. 6; p. 2321–2324.

Chakraborty, S.; Fernandes, C. D.; Charchar, M. J. and Thomas, M. R. 2002. Pathogenic variation in Colletotrichum gloeosporioides infecting Stylosanthes spp. in a center of diversity in Brazil. En: The American Phytopathological Society. Vol. 92, no. 5; p. 553-562.

Coates, L. M.; Muirhead, I. F.; Irwin, J. A. G. and Gowanlock, D. H. 1993. Initial infection processes by Colletotrichum gloeosporioides on avocado fruit. En: Mycological Research. Vol. 97, no. 10; p. 1363-1370.

Couto, E. F. e Menezes, M. 2004. Caracterização fisiomorfológica de isolados de Colletotrichum musae. En: Fitopatología Brasileira. Vol. 29, no. 4; p. 406-412.

Davis, R. D.; Chakraborty, S.; Cameron, D. F.; Irwin, J. A. G. and Boland, R. M. 1994. The influence of mixtures of Stylosanthes spp. accessions on the occurrence of anthracnose caused by Colletotrichum gloeosporioides. En: Australian Journal of Agricultural Research. Vol. 45, no. 1; p. 203 – 210.

Denoyes, B., and Baudry, A. 1995. Species identification and pathogenicity study of french Colletotrichum strains isolated from strawberry using morphological and cultural characteristics. En: Phytopathology. Vol. 85, no. 1; p. 53-57.

Dillard, H. R. 1992. Colletotrichum coccodes, the pathogen and its hosts. p. 225-236. En: Baily, J. A. and Jeger, M. J., eds. *Colletotrichum*: biology pathology and control. Wallingford, U.K.: CAB International.

Dodd, J. C.; Estrada, A.; Jeger, M. J. 1992. Epidemiology of Colletotrichum gloeosporioides in the tropics. p. 308-325. En: Baily, J. A. and Jeger, M. J., eds. Colletotrichum: biology pathology and control. Wallingford, U.K.: CAB International.

Eckart, C. and Young, G. 1936. Approximation of one matrix by another of lower rank. En: Psychometrika: Vol. 1; p. 211–218.

Förster, H. and Adaskaveg, J. E. 1999. Identification of subpopulations of Colletotrichum acutatum and epidemiology of almond anthracnose in California. En: Phytopathology. Vol. 89; p. 1056- 1065.

Galindo, M. P. 1985. Contribuciones a la representación simultánea de datos multidimensionales. Valencia, España. 250 p. Tesis doctoral. Universidad de Salamanca. Departamento de Estadística.

\_\_\_\_\_\_\_\_. 1986. Una alternativa de representación simultánea: HJ-Biplot. En: [Qüestiió \(Quaderns D'estadística i](http://www.raco.cat/index.php/Questiio)  [Investigació Operativa\).](http://www.raco.cat/index.php/Questiio) Vol. 10, no. 1; p. 13-23.

Gabriel, K. R. 1971. The Biplot graphic display of matrices with application to principal component analysis. En: Biometrika. Vol. 58, no. 3; p. 453–467.

and Odoroff, C. L. 1990. Biplots in medical research. En: Statistics in Medicine Vol. 9, no. 5; p. 469-485.

García Muñoz, José Andrés; Suares, M. Belen; Grondona, Isabel; Monte, Enrique; Buddie, Alan G.; Bridge, Paul D. and Cannon, Paul F. 2000. A physiological and biochemical approach to the systematics of Colletotrichum species pathogenic to strawberry. En: Mycologia. Vol. 92, no. 3; p. 488-498.

Gower, J. C. 1966. Some distance properties of latent root and vector methods used in multivariate analysis. En: Biometrika. Vol. 53, no. 1-2; p. 325–338.

Gower, J. C. 1971. A general coefficient of similarity and some of its properties.

En: Biometrics Vol. 27, no. 4; p. 857– 871.

Greenacre, M. J. 1984. Theory and applications of correspondence analysis. Orlando, Florida: Academic Press. 364 p.

\_\_\_\_\_\_\_\_ and Blasius, J. 1994. Correspondence analysis in the social sciences: recent development and applications. London: Academic Press. 370 p.

Guarro, J.; Svidzinski, T. E.; Zaror, L.; Forjaz, M. H.; Gené, J. and Fischman, O. 1998. Subcutaneous hyalohyphomycosis caused by Colletotrichum gleosporioides. En: Journal of Clinical Microbiology. Vol. 36, no. 10; p. 3060-3065.

Kaliamurthy J. and Thomas P. A. 2005. Keratitis due to Colletotrichum dematium. En: Indian Journal of Medical Microbiology. Vol. 23, no. 1; p. 205-206

Lavalett, L. 2005. Caracterización morfológica e identificación molecular de aislados de Colletotrichum spp. causantes de la antracnosis en ñame (Dioscorea spp.) en el departamento de Sucre, Sincelejo, Colombia. Sincelejo, 60 h. Trabajo de grado en Biología. Universidad de Sucre, Facultad de Educación y Ciencias.

Lenné, J. M. 1978. Studies of the biology and taxonomy of *Colletotrichum* species. Victoria, Australia. 200 p. Ph.D. Thesis. University of Melbourne.

. 1992. Colletotrichum diseases of legumes. p. 134-166. En: Baily, J. A. and Jeger, M. J., eds. Colletotrichum: bio-logy pathology and control. Wallingford, U.K.: CAB International.

Liesegang, T. J.; Forster, R. K. 1980. Spectrum of microbial keratitis in South Africa. En: American Journal of Ophthalmology. Vol. 90, no. 1; p. 38-47.

Martínez de Carrillo, Mirna y Zambrano, Carlos. 1994. Variantes morfológicas de aislamientos del género Colletotrichum, asociadas al cultivo del café Coffea arabica. L. en diferentes pisos altitudinales de la región centro occidental de Venezuela. En: Agronomía Tropical. Vol. 44, no. 4; p. 679–692.

Mendiratta D. K.; Thamke, D.; Shukla A. K. and Narang, P. 2005. Keratitis due to Colletotrichum dematium: a case report. En: Indian Journal of Medical Microbiology. Vol 23, no. 1: p. 56-58.

Nechet, K. de L. e Abreu, M. S. 2002. Caracterização morfológica e testes de patogenicidade de isolados de Colletotrichum sp. obtidos de cafeeiro. En: Ciência e Agrotecnologia. Vol. 26, no. 6; p. 1135-1142.

Nicholson, R. L. 1992. Colletotrichum graminicola and the Anthracnose disease of maize and sorghum. p. 186- 202. En: Baily, J. A. and Jeger, M. J., eds. *Colletotrichum*: biology pathology and control. Wallingford, U.K.: CAB International.

Owolade, O. F.; Dixon, A. G. O.; Adeoti, A. A. and Osunlaja, S. O. 2005. Sources of resistance to Cassava anthracnose disease. En: African Journal of Biothechnology. Vol. 4, no. 6; p: 570-572. Swart, G. M. 1999. Comparative study of Colletotrichum gloeosporioides from avocado and mango. Pretoria, South Africa. 200 p. Thesis Ph.D, University of Pretoria. Forestry and Agricultural Biotechnology Institute.

Talhinhas, P.; Sreenivasaprasad, S.; Neves-Martins, J.; and Oliveira, H. 2002. Genetic and morphological characterization of *Colletotrichum acutatum* causing anthracnose of lupins. En: Phytopathology. Vol. 92, no. 9; p. 986-996.

Templeton, G. E. 1992. Use of Colletotrichum strains as mycoherbicides. p. 358-380. En: Baily, J. A. and Jeger, M. J., eds. Colletotrichum: biology pathology and control. Wallingford, U.K.: CAB International.

Vairinhos, V. M. 2005. BiplotsPMD: Biplots para minería de datos. Valencia, España: Universidad de Salamanca-Departamento de Estadística.

Waller, J. M. 1992. Colletotrichum diseases of perennial and other cash crops. p. 167-185. En: Baily, J. A. and Jeger, M. J., eds. Colletotrichum: biology pathology and control. Wallingford, U.K.: CAB International.